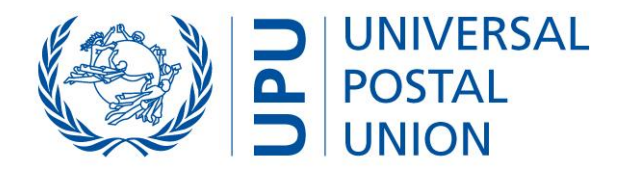

# **UPU CDS Customs Declarations System (CDS) Version 1**

WCO IT Conference Tallinn June 6-8, 2012

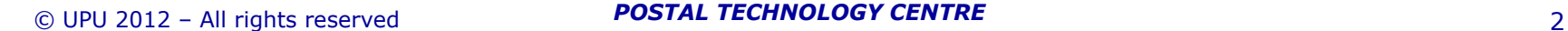

### *POSTAL TECHNOLOGY CENTRE*

## *the WCO."* during its session on March 25, 2011

• Name is "WCO-UPU Post-Customs Message"

- - Common UPU-WCO standard: WCO Permanent Technical Committee *"endorsed the design and content of the CUSTIM/CUSTIM in principle and made it a tool jointly developed by the UPU and*
- Adopted by UPU Standards Board (2010+2011)

» item to be presented *(mandatory)*

» duties/taxes/other information *(optional, if possible)*

– message data defninition **compliant with WCO Data Model V3**

- 
- **CUSRSP**
	-
	- electronic answer from Customs to Post
	-

**Electronic Exchange Post-Customs**

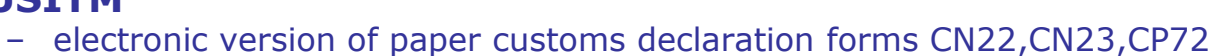

– **EDI (XML) messages:**

UNIVERSAL

**POSTAL** 

• **CUSITM**

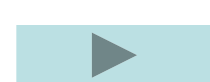

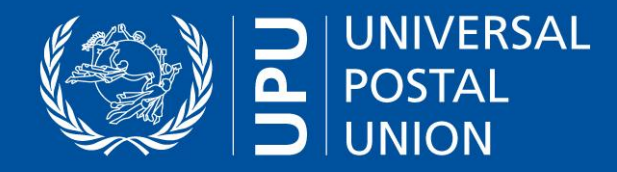

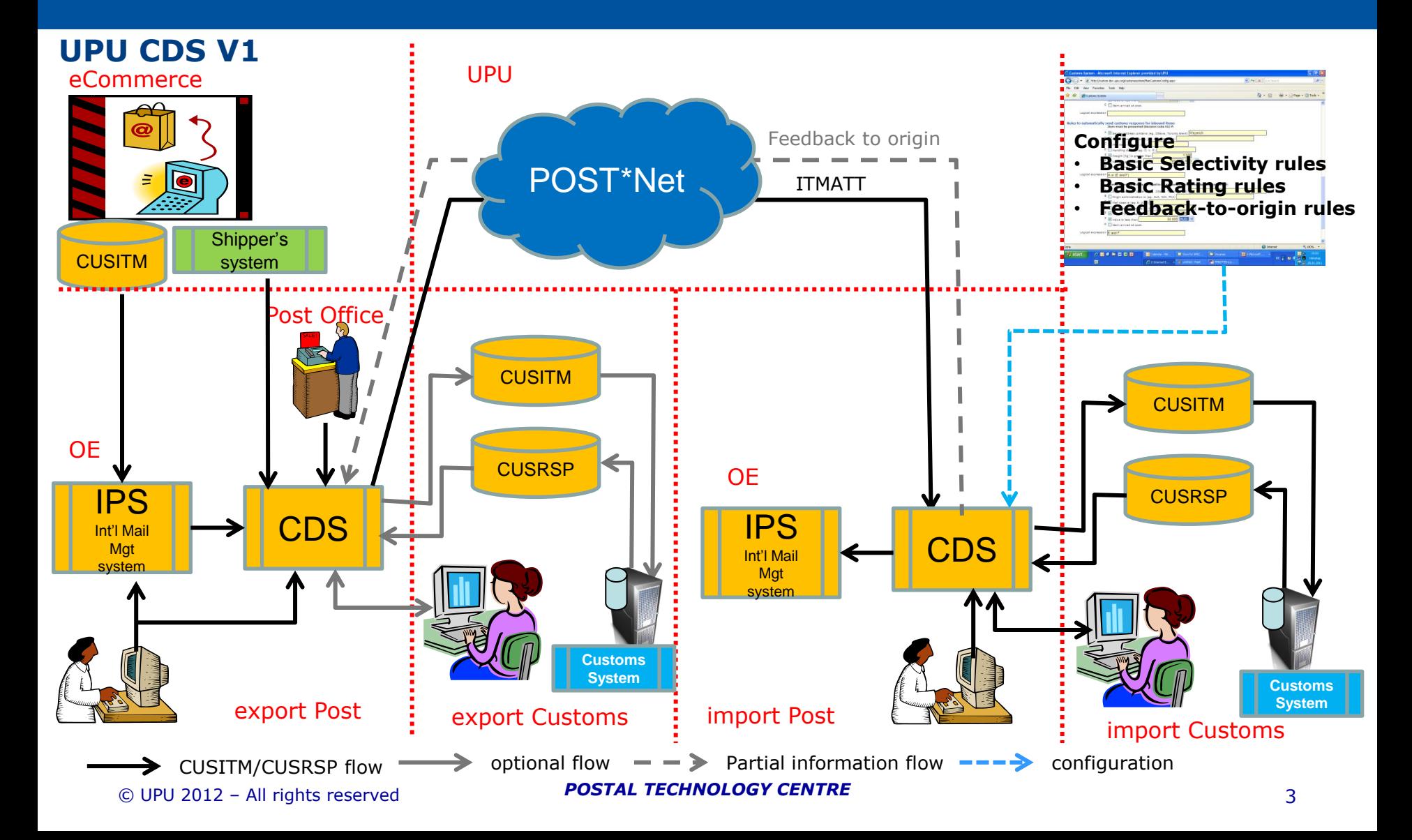

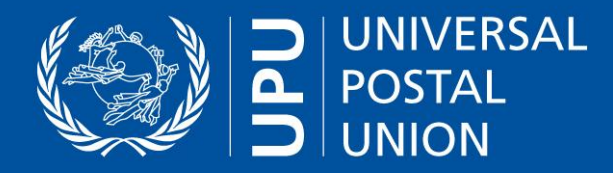

### **Functionality Overview**

- **Export side (Post):**
	- **Import electronic Customs declaration data (including S10 ID) into CDS** 
		- **CUSITM files or**
		- **CDS Web service interface can be called from any software system**
	- **Capture declaration data using Web user interface at the Post Office**
	- **Forward declaration to Destination Post (ITMATT)**
	- **(optional) copy declaration to Export Customs (CUSITM)**
	- **(optional) receive response from Export Customs** 
		- **Via CUSRSP file**
		- **Via manual input in the export Post's CDS**
- **(optional) Export side (Customs):**
	- **(optional) receive declaration copy from Export Post (CUSITM)**
	- **(optional) send response to Export Post (if necessary)**

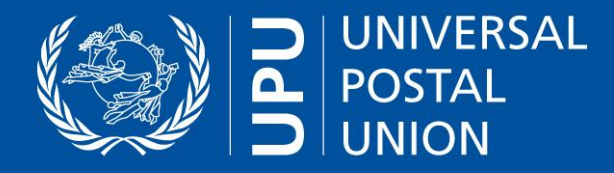

## **Functionality Overview**

- **Import side (Post):**
	- **Receive declaration from export Post (ITMATT)**
	- **Forward declaration to import Customs (CUSITM)**
	- **Receive response from import Customs including decision (can be updated)**
		- **plus import cost, possibly additional documentation needed or security information**

### – **Import side (Customs):**

- **View declarations (with values in local currency)**
- **Send/update Customs response to import Post**
	- **Decision (different decision codes)**
	- **Tax/duty/other charges information**
	- **Security information (specific security-related reason codes)**
- **configure**
	- **Basic selectivity rules which can be applied at the OE by the post**
	- **Basic rating rules which can be applied at the OE by the post (simplified rating system)**
	- **Determine which feedback (part of CUSRSP) is allowed to be sent back to the origin country**

### – **Export CUSITM & import CUSRSP**

– **To/from other Customs systems (if not directly using CDS)**

#### *POSTAL TECHNOLOGY CENTRE*

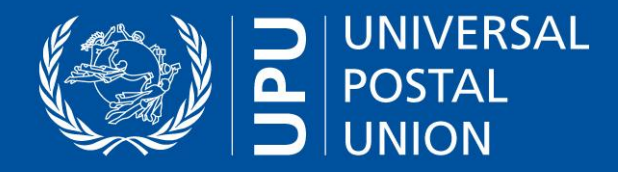

### **CDS Example user interface**

### **Main user screen**

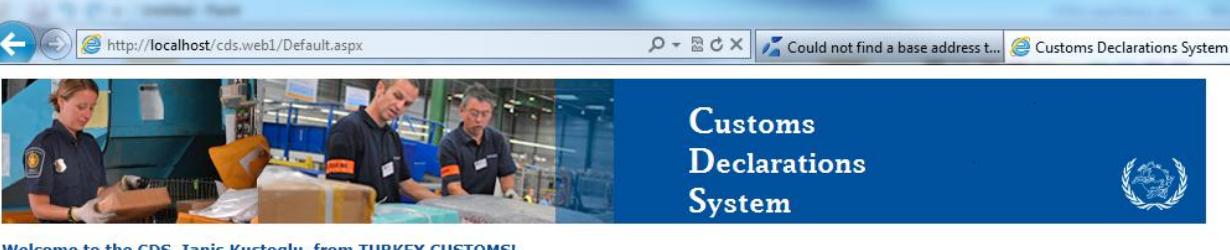

Welcome to the CDS, Ianis Kustoglu, from TURKEY CUSTOMS! (Change password) View release notes  $\left(\text{Log out}\right)$ 

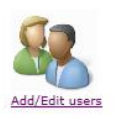

Manage EDI exchanges

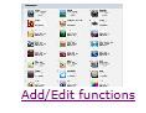

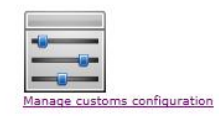

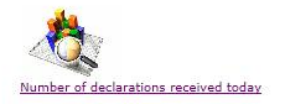

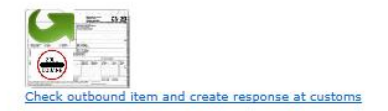

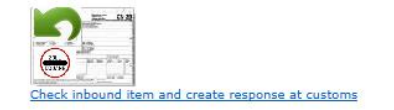

Browse EDI Messages generated

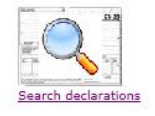

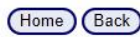

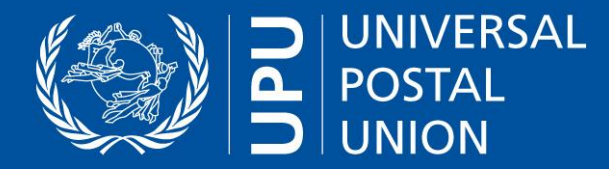

**CDS Example user interface (customer at Post office)**

**Filling in a Customs Declaration**

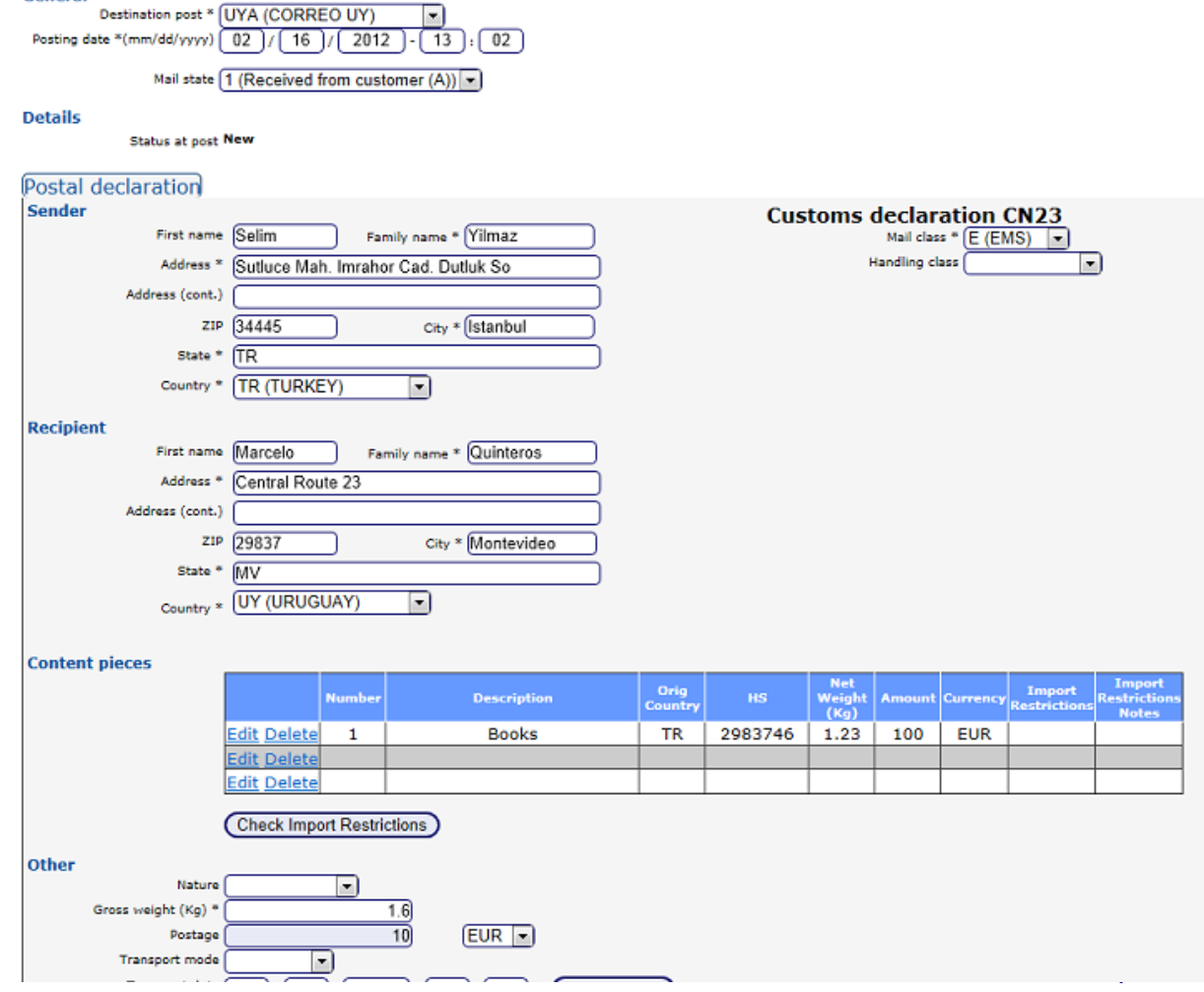

**Create declaration for outbound item at post** 

 $(x)$ 

Postal organization TRA (Turkey Post) Associated customs TR (TURKEY CUSTOMS)

> Mail flow O (Outbound) Item id \* EE123456789TR

organization

General

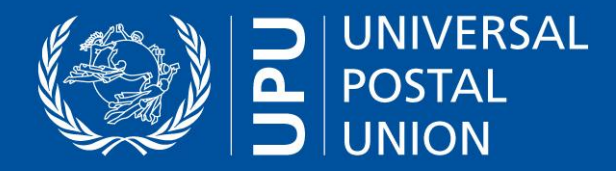

## **CDS Example user interface (Customs user)**

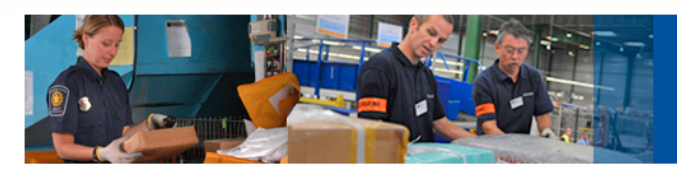

Customs **Declarations** System

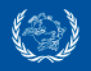

Welcome to the CDS, Ianis Kustoglu, from TURKEY CUSTOMS! Log out Change password View release notes

**View declaration outbound** 

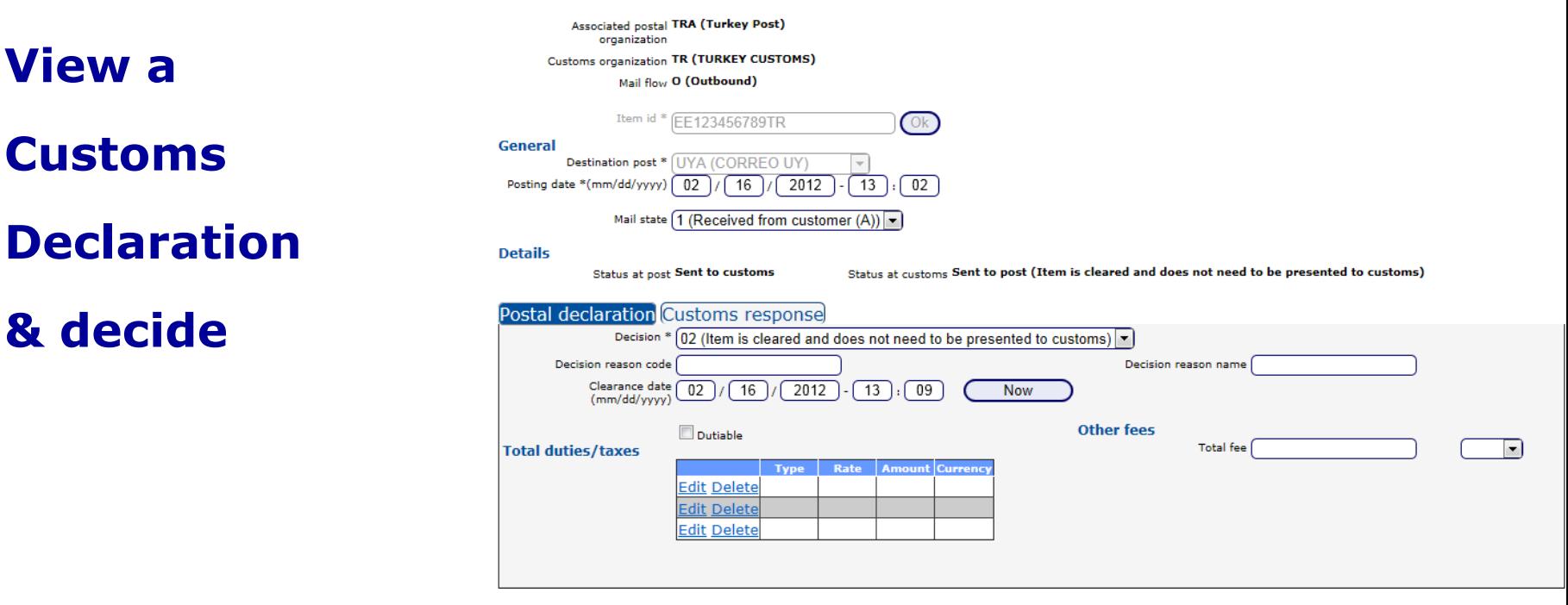

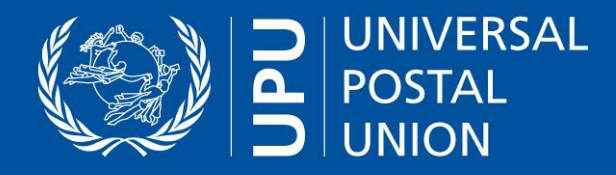

## **CDS Example**

## **user interface**

**(Customs user)**

**Managing**

**Automated**

**Customs**

**Responses**

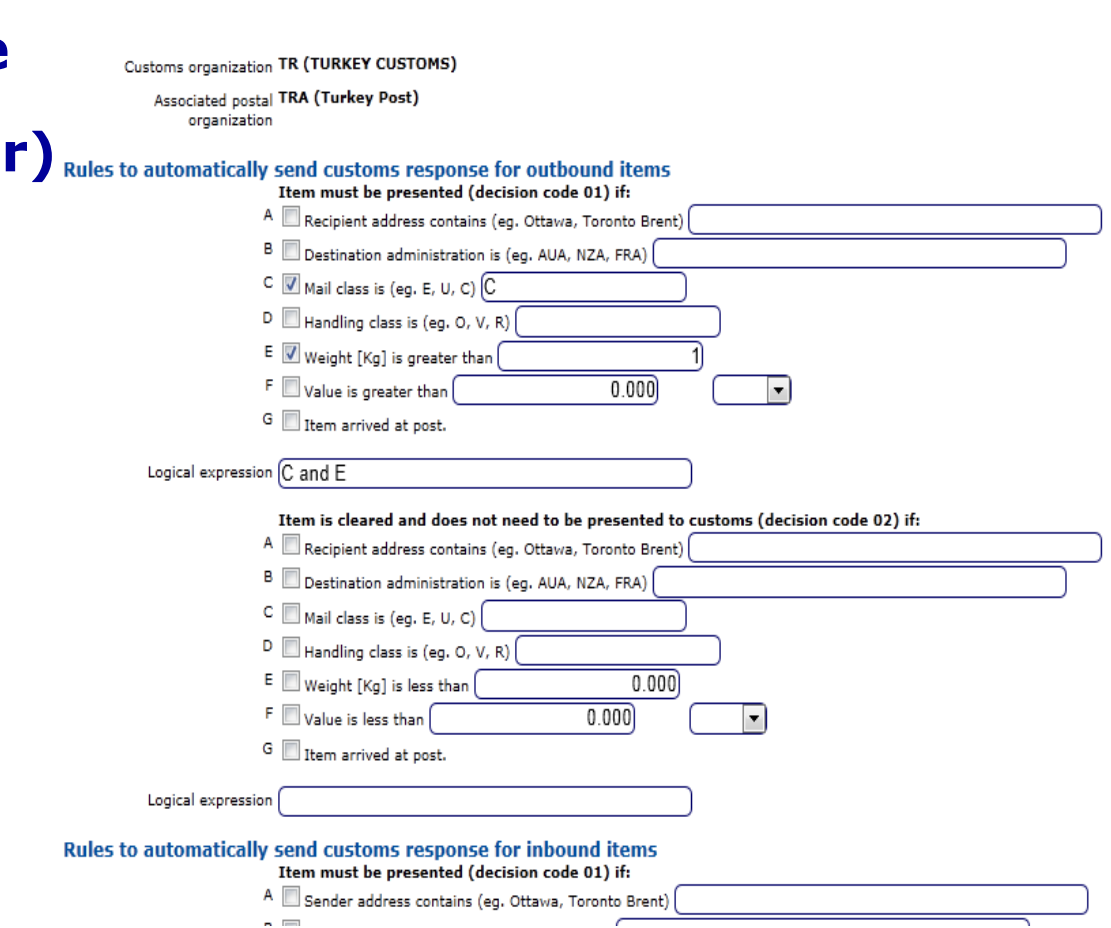

**Manage customs configuration** 

#### *POSTAL TECHNOLOGY CENTRE*

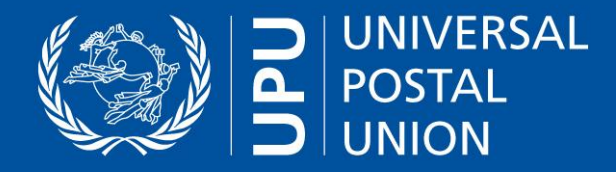

### **CDS Example user interface (Admin user)**

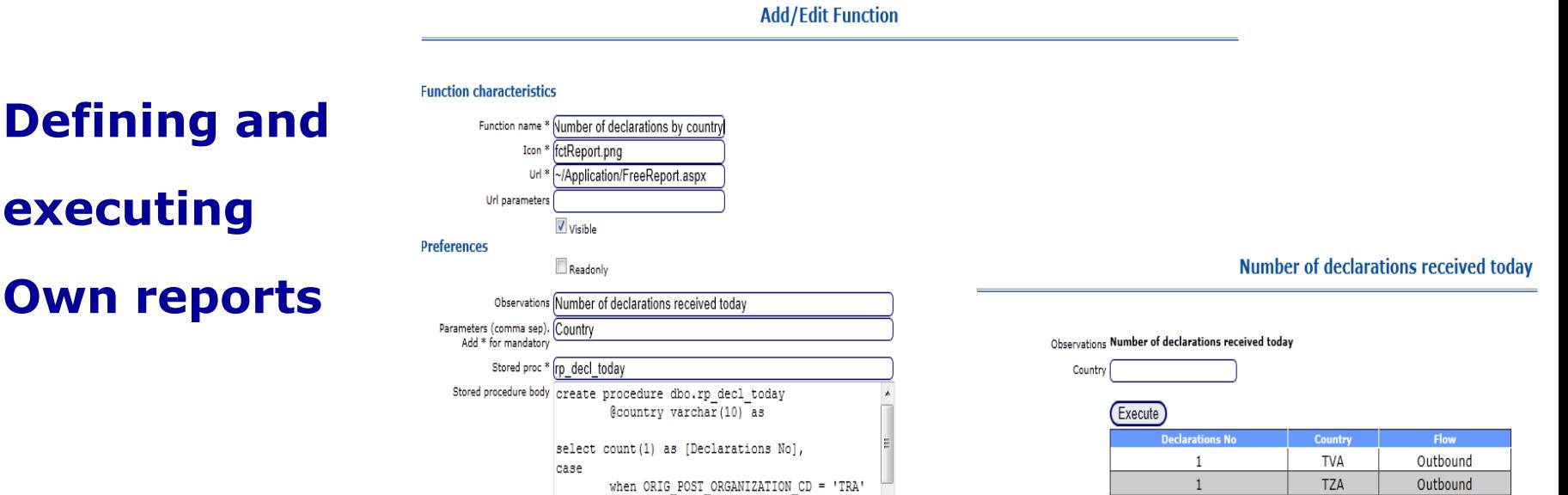

#### *POSTAL TECHNOLOGY CENTRE (DOT)* © UPU 2012 – All rights reserved 10 *POSTAL TECHNOLOGY CENTRE*

when DEST POST ORGANIZATION CD = 'TRA'

when  $ORIG_POST_ORGANIZATION_CD = 'TRA'$ 

 $\begin{array}{c} \text{where} \quad \mathcal{L} \text{ is the number of times.} \\ \text{where} \quad \mathcal{L} \text{ is the number of times.} \end{array}$ 

then DEST POST ORGANIZATION CD

then ORIG POST ORGANIZATION CD

end as Country, case

then 'Outbound'

Create stored procedure

Outbound

Outbound

Outbound

Outbound

Inbound

 $\mathbf{1}$ 

 $1\,$ 

 $\overline{2}$ 

 $\overline{\mathbf{3}}$ 

6

(Export)

**UAA** 

**UYA** 

**TTA** 

ZZZ

**ROA** 

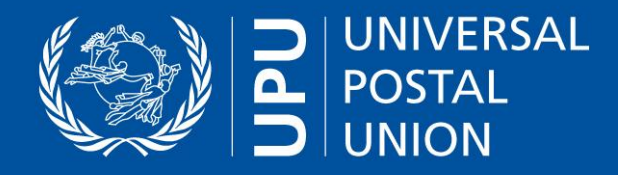

## **Timeline**

- **CDS Version 1 Development July 2012**
- **Test with Pilot countries May-July 2012**
- **Pilot production Aug – Sept 2012**
- **Report at Congress October 2012**
- **Review and updates Oct – Dec 2012**
- **Roll-out to countries 2013 – 2016\***

- 
- 
- 
- 
- 

**…and beyond**

- **Capacity building and operational preparation Post+Customs**
- **Technical roll-out**
- **\* Subject to funding/sponsoring available**

*POSTAL TECHNOLOGY CENTRE (DOT)* © UPU 2012 – All rights reserved 11 *POSTAL TECHNOLOGY CENTRE* 

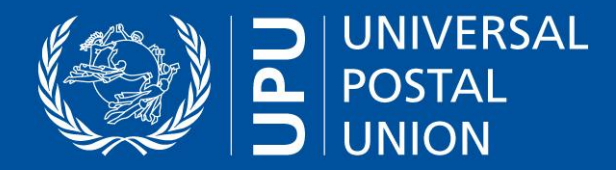

# Thank you !

Questions ?

# Interest in piloting UPU CDS ?

### please contact:

Harald Weyerich Director Postal Technology Centre, UPU harald.weyerich@upu.int

*POSTAL TECHNOLOGY CENTRE (DOT)* © UPU 2012 – All rights reserved 12 *POSTAL TECHNOLOGY CENTRE*